## Obrazac DNR

Zadnje ažurirano18/09/2023 12:20 pm CEST

Poslodavci i isplatitelji plaće obvezni su voditi evidenciju o dohotku od nesamostalnog rada za koju služi **Obrazac DNR**.

**Obrazac DNR** u Minimaxu možete kreirati:

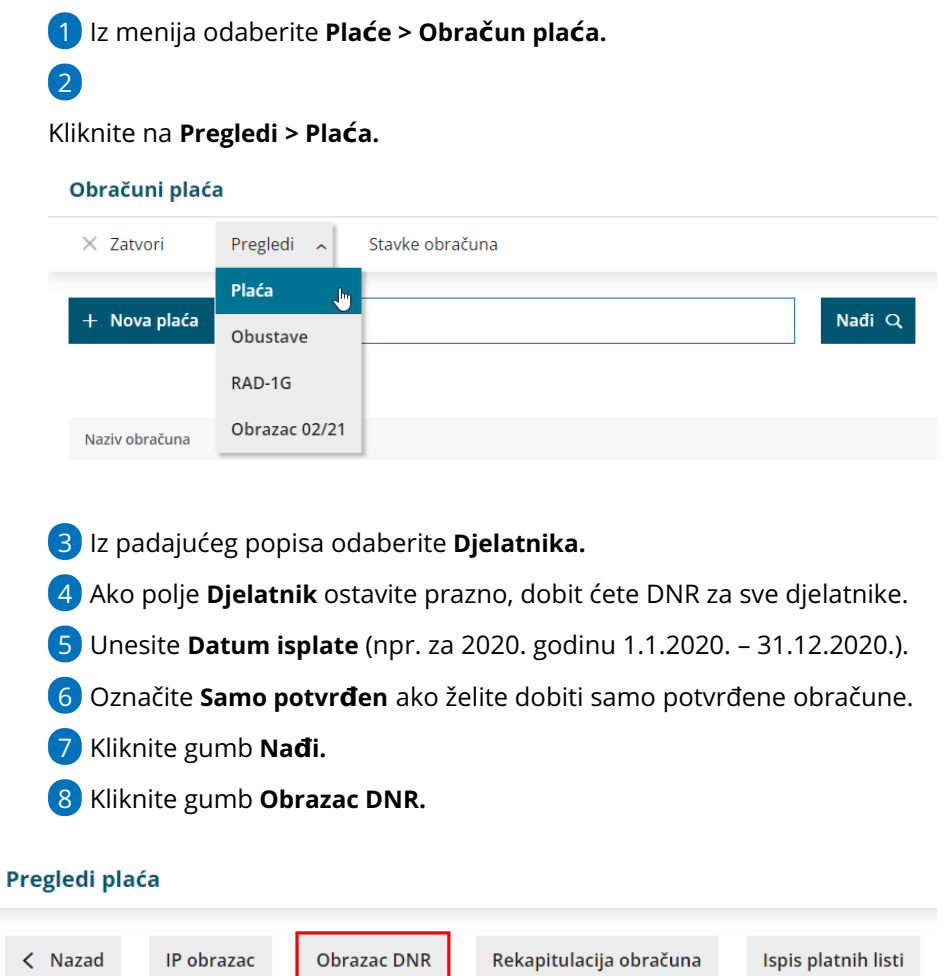

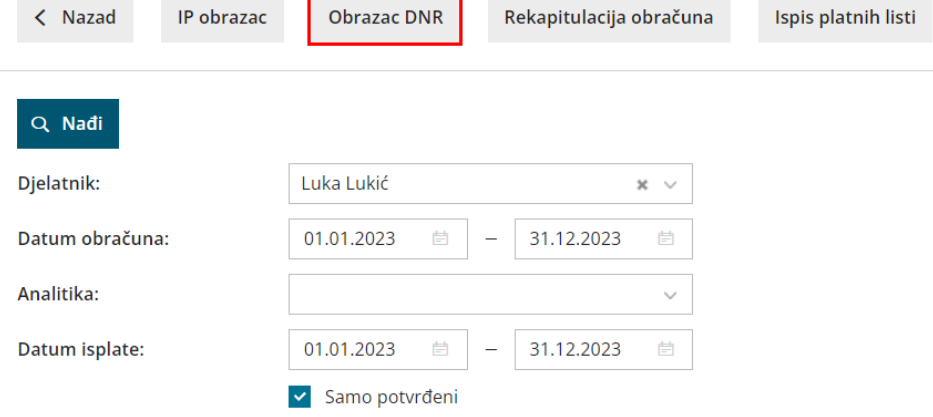